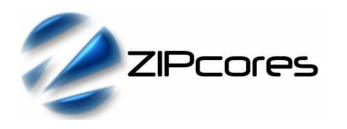

# *Key Design Features*

- Synthesizable, technology independent VHDL IP Core
- Function  $φ = \text{atan2}(y, x)$
- Inputs as 12-bit signed numbers
- Output phase as a 19-bit signed
- Output range  $-π ≤ φ ≤ π$
- Option for scaled output phase in range -1  $\leq \varphi \leq 1$
- Accurate to within 0.00008 radians
- High-speed fully pipelined architecture
- Small implementation size
- 7 clock-cycle latency

# *Applications*

- **Fixed-point mathematics**
- Precision phase measurements in digital communications and digital signal processing
- Digital Phase-locked Loops (PLLs)
- More accurate, smaller, lower latency and faster than a CORDIC solution of similar specification

# *Pin-out Description*

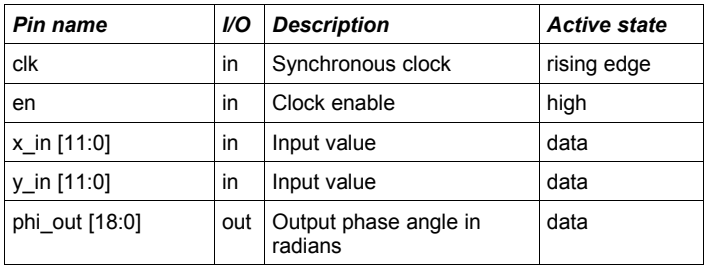

# *Functional Specification*

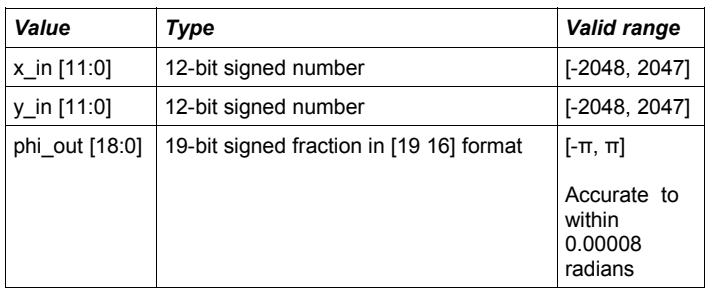

# *Block Diagram*

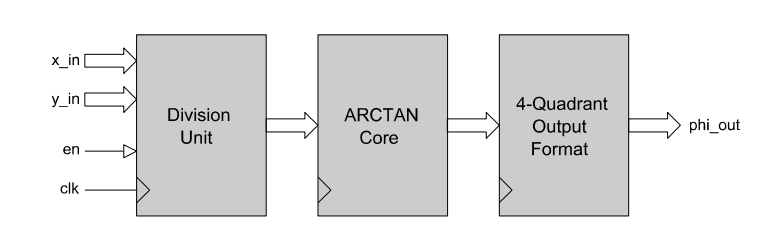

*Figure 1: 4-quadrant Arctan core architecture*

# *General Description*

ATAN2 XY (Figure 1) calculates the 4-quadrant inverse tangent in the range -π to π. It has a fully pipelined architecture and uses fixed-point mathematics throughout. Input values are accepted as 12-bit signed numbers in the range -2048 to 2047. The calculated output phase (in radians) is a 19-bit signed value with 1 sign bit, 2 integer bits and 16 fractional bits. As an example, the output phase angle 0x18000 would represent 1.5 radians and the value 0x68000 would represent the value -1.5 radians. Internally, the arctan core function uses a 2<sup>nd</sup> order polynomial of the form:

$$
y = ax^2 + bx + c
$$

The coefficients a, b and c dynamically change with respect to the input value in order to generate a more accurate approximation. The output result is accurate to within 0.00008 radians. Values are sampled on the rising clock-edge of *clk* when *en* is high. The function has a 7 clock-cycle latency in normal operation and 9 clock-cycles when the scaled phase output is selected.

## *Scaled phase output option*

By default, the output phase angle is computed in radians in the range -Pi to Pi. This is specified by setting the generic parameter *scale\_output = false.* Alternatively, by setting the generic parameter: *scale\_output = true*, the output phase angle is generated in the range -1 to 1. The two options are described graphically in Figure 2 below.

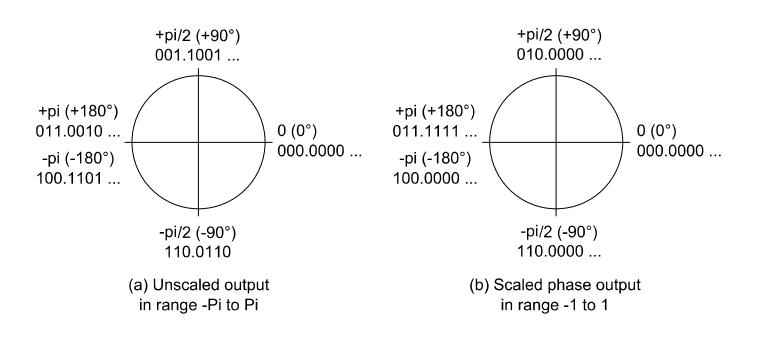

*Figure 2: Output phase angle options: (a) scale\_output = false, (b) scale\_output = true*

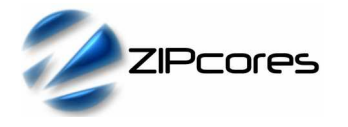

# *Functional Timing*

Figure 3 demonstrates a series of computations of  $\varphi$  = atan2 (y,x). Samples are processed on the rising edge of *clk* when *en* is high. The function has a 7 cycle latency as shown by the timing between edges 'A' and 'B' in the waveform.

In the example, the first calculation is  $\varphi = \frac{atan2(0x02C,0x07E)}{}$ , the next calculation is  $\varphi$  = atan2(0xEB7, 0x98D). The results are respectively 0x05601 and 0x50E1B. Converting the numbers to decimals and decimal fractions the calculations are equivalent to:

$$
\varphi = \text{atan2} (44,126) = 0.335953
$$

and ..

$$
\varphi = \text{atan2 } (-329, -1651) = -2.944901
$$

Note that the clock-enable is held low for one clock cycle during the second sample during which the whole pipeline is stalled.

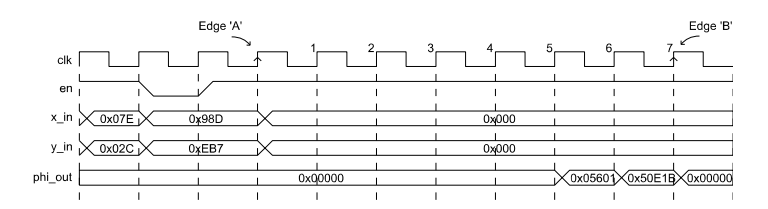

*Figure 3: Timing waveform for the atan2\_xy function*

## *Source File Description*

All source files are provided as text files coded in VHDL. The following table gives a brief description of each file.

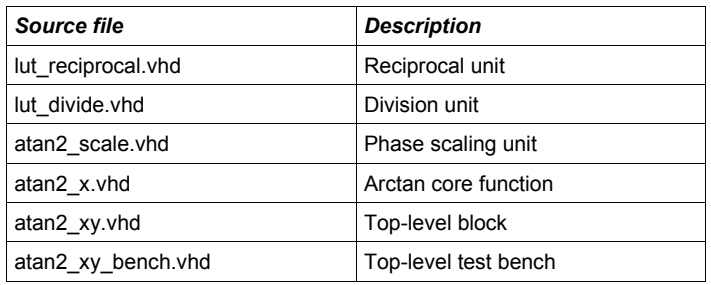

# *Functional Testing*

An example VHDL testbench is provided for use in a suitable VHDL simulator. The compilation order of the source code is as follows:

- 1. lut\_reciprocal.vhd
- 2. lut\_divide.vhd<br>3 atan2 scale v
- atan2\_scale.vhd
- 4. atan2\_x.vhd<br>5. atan2 xy.vho
- atan2\_xy.vhd
- 6. atan2\_xy\_bench.vhd

The simulation generates two text files called *atan2\_xy\_in.txt* and *atan2\_xy\_out.txt*. These files contain the input and output samples captured during the course of the test and may be used to verify the correct operation of the core.

### *Performance*

Quadrature samples were generated in the range -π to π in order to check the accuracy and linearity of the phase output. Quadrature samples were generated according to the formulas:

$$
x = G * \cos(\varphi)
$$
  

$$
y = G * \sin(\varphi)
$$

Where  $\varphi$  is a phase angle in the range  $[-\pi, \pi]$  and G is a scale factor. The generated x, y samples were used as an input stimulus to the ATAN2\_XY core and the output samples were captured during the simulation.

Figure 4 shows the resulting plot of (ideal) input phase vs. output phase in radians. The overall accuracy was measured at 0.00008 radians. This compares with a theoretical best case of 0.000015 radians for a 16-bit fractional output.

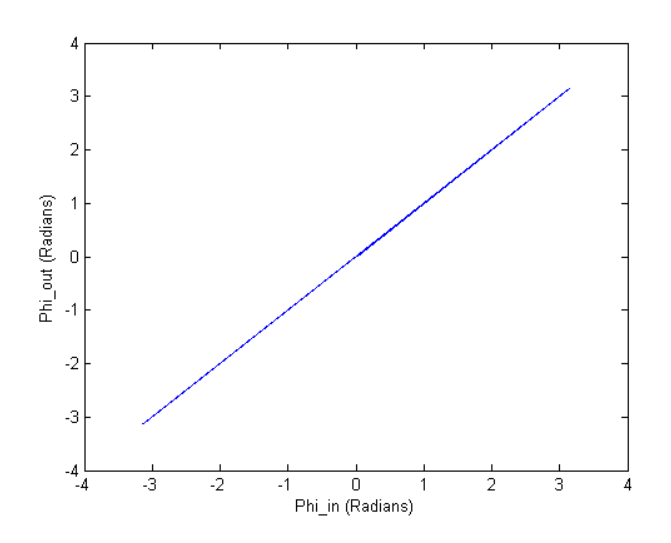

*Figure 4: Plot of Input phase vs. output phase showing good linear relationship*

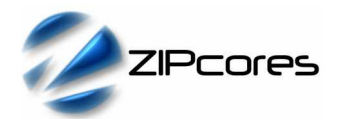

# *Synthesis*

The source files required for synthesis and the design hierarchy is shown below:

- atan2\_xy.vhd
	- atan2\_x.vhd
	- atan2\_scale.vhd
	- lut\_reciprocal.vhd
	- lut\_divide.vhd

The VHDL core is designed to be technology independent. However, as a benchmark, synthesis results have been provided for the Xilinx® Virtex 6 and Spartan 6 FPGA devices. Synthesis results for other FPGAs and technologies can be provided on request.

Trial synthesis results are shown with the generic parameter *scale\_output* set to *false.*

Resource usage is specified after Place and Route.

### *VIRTEX 6*

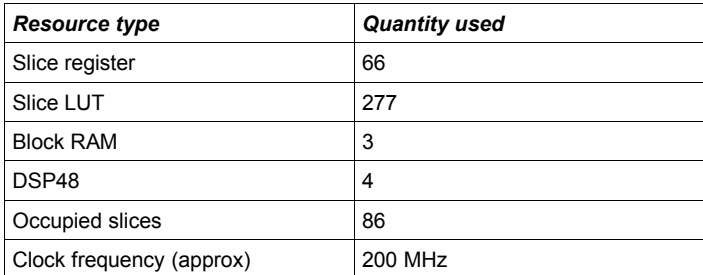

## *SPARTAN 6*

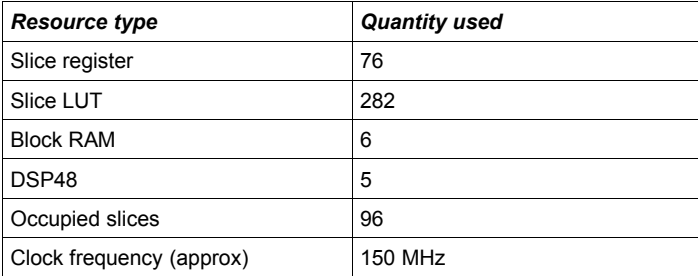

# *Revision History*

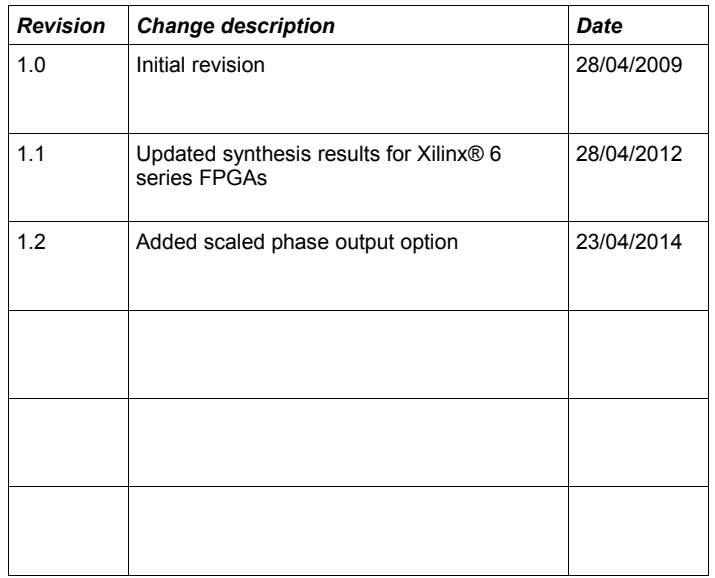